**Przeznaczenie** PL-003

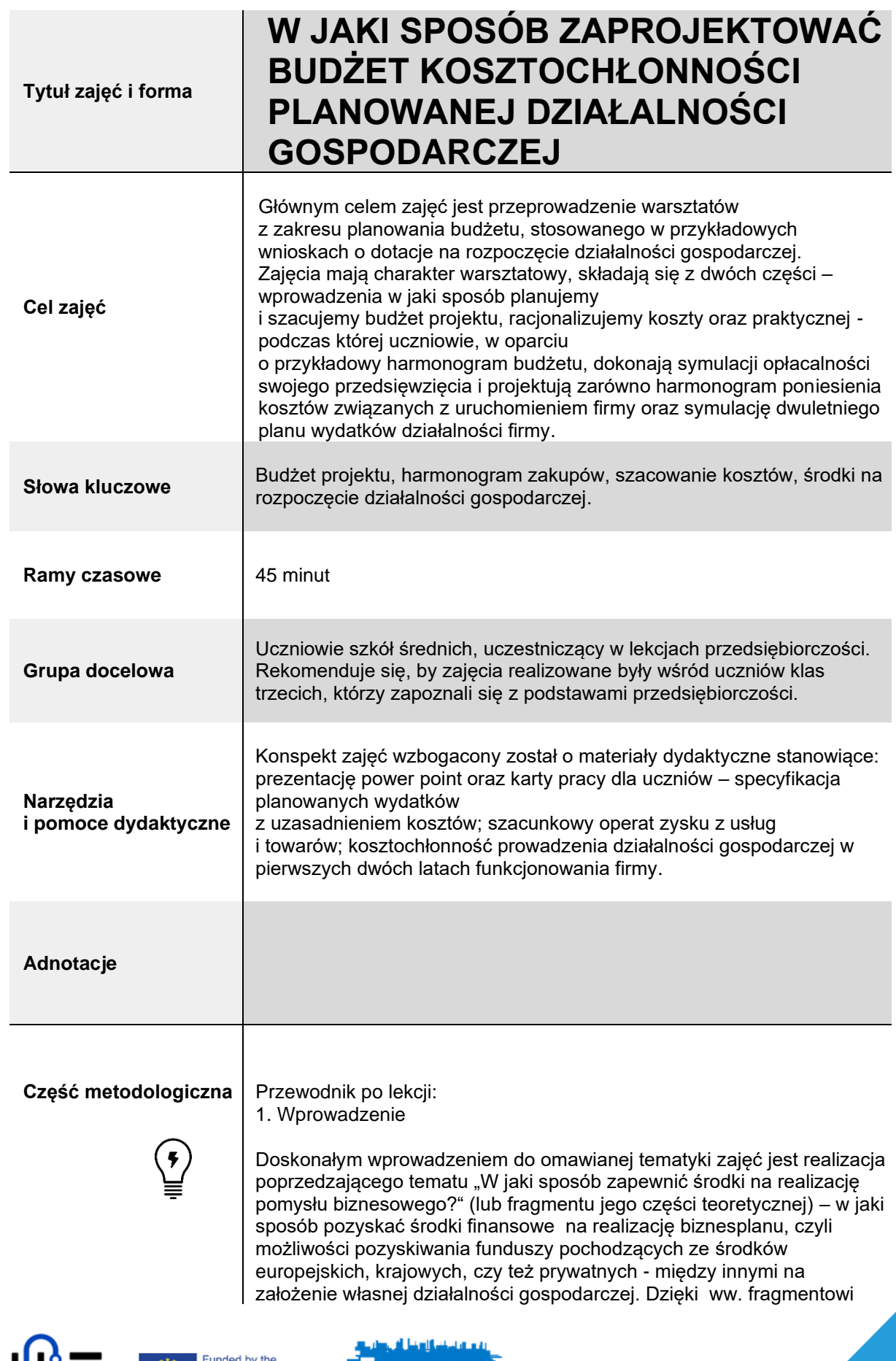

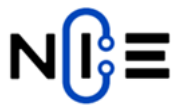

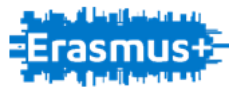

uczeń posiada już podstawową wiedzę na temat możliwości finansowania pomysłów biznesowych.

## 2. Dyskusja

Część wprowadzająca powinna rozpocząć się od warsztatów, w których każdy z uczniów zaplanuje i przedstawi pokrótce swój pomysł na biznes. Następnie uczniowie na podstawie prezentowanej części teoretycznej rozpoczynają samodzielną pracę nad praktycznymi zadaniami, stanowiącymi integralną część zajęć. Scenariusz, ze względu na rozbudowaną część praktyczną, powinien zostać zrealizowany w trybie 90 minutowych zajęć. Jeśli prowadzący zdecyduje się na realizację tematyki w trybie 45 minutowym, wówczas uczniowie mogą pracować w kilkuosobowych grupach, dzieląc się tym samym zadaniami.

## 3. Tematyka zajęć

Uczniowie podczas zajęć zdobywają nową wiedzę z zakresu opracowywania planów finansowych, kosztochłonności pomysłu biznesowego, ustalania cen towarów i usług między innymi w oparciu o analizę oferty konkurencyjnych firm. Utrwalenie zdobytych wiadomości następuje podczas części praktycznej, w której uczeń dokonuje samodzielnej weryfikacji

i oceny kosztochłonność prowadzenia działalności gospodarczej w pierwszych dwóch latach funkcjonowania firmy. Zdobyta wiedza teoretyczna i umiejętności pozwolą uczniom zastosować je w różnych sytuacjach o charakterze praktycznym. Dzięki zastosowanym metodom efektywnego nauczania: audiowizualnym, dyskusji w grupach, praktycznych ćwiczeń zdolność zapamiętywania osiąga wysoki poziom skuteczności.

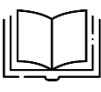

**Część teoretyczna** Część teoretyczna zajęć została podzielona na trzy części:

- 1) wprowadzenie planowanie wydatków niezbędnych do rozpoczęcia działalności gospodarczej (na podstawie szacunkowej wartości dofinansowania w wysokości np. 40 000 złotych), projektowanie planu finansowego;
- 2) analiza potrzeb firmy czyli określenie potrzeb wnioskodawcy w zakresie zakupu towarów i usług niezbędnych do uruchomienia działalności gospodarczej;
- 3) oferta firmy analiza cen produktów i usług oferowanych przez podobne firmy działające w obrębie planowanej firmy, sposoby wejścia na rynek, sezonowość oferowanych usług
- i produktów oraz przeciwdziałanie tej sezonowości;
- 4) szacowanie kosztów prowadzenia działalności gospodarczej w pierwszych dwóch latach funkcjonowania firmy – w jaki sposób kalkulować ceny, jakie zmienne należy brać pod uwagę, w jaki sposób obliczyć koszty składek społecznych, zdrowotnych oraz podatku, obliczanie zysku netto.

Wiedza zawarta w części teoretycznej stanowi niezbędne narzędzie wykorzystywane w konstruowaniu budżetu, czy też prostych analizach finansowych. Uczeń zdobywa podstawową wiedzę czym jest budżet firmy, jaką pełni rolę i funkcję, jaka jest różnica między kosztami a wydatkami, poznając ich charakterystykę.

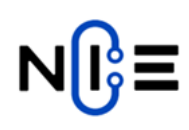

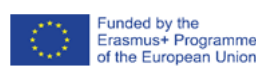

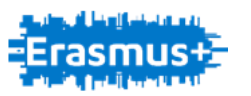

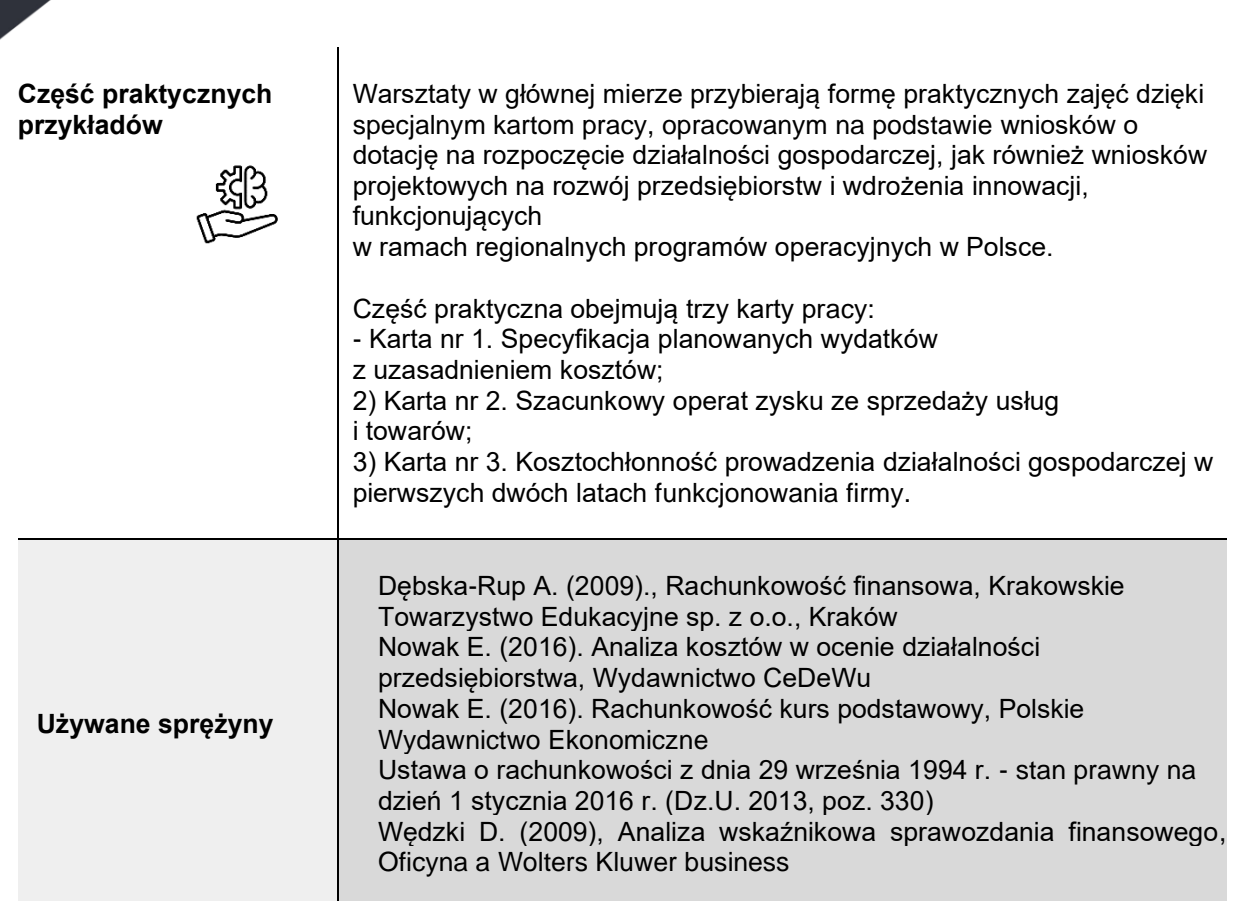

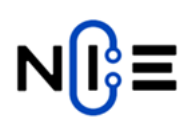

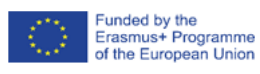

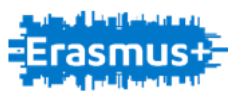

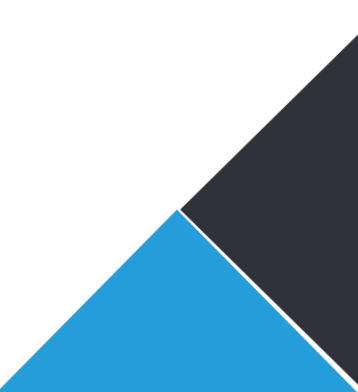